# Operations

[\(/video-intelligence/automl/docs/reference/rpc/google.longrunning#google.longrunning.Operations\)](https://cloud.google.com/video-intelligence/automl/docs/reference/rpc/google.longrunning#google.longrunning.Operations) (interface)

# CancelOperationRequest

(/video-

[intelligence/automl/docs/reference/rpc/google.longrunning#google.longrunning.CancelOperationRe](https://cloud.google.com/video-intelligence/automl/docs/reference/rpc/google.longrunning#google.longrunning.CancelOperationRequest) quest)

(message)

### • DeleteOperationRequest

(/video-

[intelligence/automl/docs/reference/rpc/google.longrunning#google.longrunning.DeleteOperationReq](https://cloud.google.com/video-intelligence/automl/docs/reference/rpc/google.longrunning#google.longrunning.DeleteOperationRequest) uest)

(message)

### • GetOperationRequest

(/video-

[intelligence/automl/docs/reference/rpc/google.longrunning#google.longrunning.GetOperationReque](https://cloud.google.com/video-intelligence/automl/docs/reference/rpc/google.longrunning#google.longrunning.GetOperationRequest) st)

(message)

# ListOperationsRequest

(/video-

[intelligence/automl/docs/reference/rpc/google.longrunning#google.longrunning.ListOperationsRequ](https://cloud.google.com/video-intelligence/automl/docs/reference/rpc/google.longrunning#google.longrunning.ListOperationsRequest) est)

(message)

### ListOperationsResponse

(/video-

[intelligence/automl/docs/reference/rpc/google.longrunning#google.longrunning.ListOperationsResp](https://cloud.google.com/video-intelligence/automl/docs/reference/rpc/google.longrunning#google.longrunning.ListOperationsResponse) onse)

(message)

### • Operation

[\(/video-intelligence/automl/docs/reference/rpc/google.longrunning#google.longrunning.Operation\)](https://cloud.google.com/video-intelligence/automl/docs/reference/rpc/google.longrunning#google.longrunning.Operation) (message)

# WaitOperationRequest

(/video-

[intelligence/automl/docs/reference/rpc/google.longrunning#google.longrunning.WaitOperationRequ](https://cloud.google.com/video-intelligence/automl/docs/reference/rpc/google.longrunning#google.longrunning.WaitOperationRequest) est)

(message)

Manages long-running operations with an API service.

When an API method normally takes long time to complete, it can be designed to return Operation

[\(/video-intelligence/automl/docs/reference/rpc/google.longrunning#google.longrunning.Operation\)](https://cloud.google.com/video-intelligence/automl/docs/reference/rpc/google.longrunning#google.longrunning.Operation) to the client, and the client can use this interface to receive the real response asynchronously by polling the operation resource, or pass the operation resource to another API (such as Google Cloud Pub/Sub API) to receive the response. Any API service that returns long-running operations should implement the Operations interface so developers can have a consistent client experience.

### CancelOperation

# CancelOperation

#### rpc CancelOperation(CancelOperationRequest

(/video-

[intelligence/automl/docs/reference/rpc/google.longrunning#google.longrunning.CancelOperationRequest\)](https://cloud.google.com/video-intelligence/automl/docs/reference/rpc/google.longrunning#google.longrunning.CancelOperationRequest) ) returns (Empty

[\(https://developers.google.com/protocol-buffers/docs/reference/google.protobuf#google.protobuf.Empty\)](https://developers.google.com/protocol-buffers/docs/reference/google.protobuf#google.protobuf.Empty) )

Starts asynchronous cancellation on a long-running operation. The server makes a best effort to cancel the operation, but success is not guaranteed. If the server doesn't support this method, it returns

google.rpc.Code.UNIMPLEMENTED. Clients can use Operations.GetOperation

(/video-

[intelligence/automl/docs/reference/rpc/google.longrunning#google.longrunning.Operations.GetOperation\)](https://cloud.google.com/video-intelligence/automl/docs/reference/rpc/google.longrunning#google.longrunning.Operations.GetOperation) or other methods to check whether the cancellation succeeded or whether the operation completed despite cancellation. On successful cancellation, the operation is not deleted; instead, it becomes an operation with

# an Operation.error

(/video-

[intelligence/automl/docs/reference/rpc/google.longrunning#google.longrunning.Operation.FIELDS.google.r](https://cloud.google.com/video-intelligence/automl/docs/reference/rpc/google.longrunning#google.longrunning.Operation.FIELDS.google.rpc.Status.google.longrunning.Operation.error) pc.Status.google.longrunning.Operation.error)

# value with a google.rpc.Status.code

(/video-

[intelligence/automl/docs/reference/rpc/google.rpc#google.rpc.Status.FIELDS.int32.google.rpc.Status.code](https://cloud.google.com/video-intelligence/automl/docs/reference/rpc/google.rpc#google.rpc.Status.FIELDS.int32.google.rpc.Status.code)  $\lambda$ 

of 1, corresponding to Code.CANCELLED.

# **Authorization Scopes**

Requires the following OAuth scope:

https://www.googleapis.com/auth/cloud-platform

For more information, see the Authentication Overview [\(https://cloud.google.com/docs/authentication/\).](https://cloud.google.com/docs/authentication/)

### DeleteOperation

# DeleteOperation

rpc DeleteOperation(DeleteOperationRequest

(/video-

[intelligence/automl/docs/reference/rpc/google.longrunning#google.longrunning.DeleteOperationRequest\)](https://cloud.google.com/video-intelligence/automl/docs/reference/rpc/google.longrunning#google.longrunning.DeleteOperationRequest) ) returns (Empty

[\(https://developers.google.com/protocol-buffers/docs/reference/google.protobuf#google.protobuf.Empty\)](https://developers.google.com/protocol-buffers/docs/reference/google.protobuf#google.protobuf.Empty) )

Deletes a long-running operation. This method indicates that the client is no longer interested in the operation result. It does not cancel the operation. If the server doesn't support this method, it returns google.rpc.Code.UNIMPLEMENTED.

# **Authorization Scopes**

Requires the following OAuth scope:

https://www.googleapis.com/auth/cloud-platform

For more information, see the Authentication Overview [\(https://cloud.google.com/docs/authentication/\).](https://cloud.google.com/docs/authentication/)

### **GetOperation**

#### rpc GetOperation(GetOperationRequest

(/video-

[intelligence/automl/docs/reference/rpc/google.longrunning#google.longrunning.GetOperationRequest\)](https://cloud.google.com/video-intelligence/automl/docs/reference/rpc/google.longrunning#google.longrunning.GetOperationRequest)

) returns (Operation

[\(/video-intelligence/automl/docs/reference/rpc/google.longrunning#google.longrunning.Operation\)](https://cloud.google.com/video-intelligence/automl/docs/reference/rpc/google.longrunning#google.longrunning.Operation))

Gets the latest state of a long-running operation. Clients can use this method to poll the operation result at intervals as recommended by the API service.

### **Authorization Scopes**

Requires the following OAuth scope:

https://www.googleapis.com/auth/cloud-platform

For more information, see the Authentication Overview [\(https://cloud.google.com/docs/authentication/\).](https://cloud.google.com/docs/authentication/)

# ListOperations

rpc ListOperations(ListOperationsRequest (/video[intelligence/automl/docs/reference/rpc/google.longrunning#google.longrunning.ListOperationsRequest\)](https://cloud.google.com/video-intelligence/automl/docs/reference/rpc/google.longrunning#google.longrunning.ListOperationsRequest) ) returns (ListOperationsResponse (/video-

[intelligence/automl/docs/reference/rpc/google.longrunning#google.longrunning.ListOperationsResponse\)](https://cloud.google.com/video-intelligence/automl/docs/reference/rpc/google.longrunning#google.longrunning.ListOperationsResponse) )

Lists operations that match the specified filter in the request. If the server doesn't support this method, it returns UNIMPLEMENTED.

NOTE: the name binding allows API services to override the binding to use different resource name schemes, such as users/\*/operations. To override the binding, API services can add a binding such as  $\gamma$ v1/{name=users/\*}/operations" to their service configuration. For backwards compatibility, the default name includes the operations collection id, however overriding users must ensure the name binding is the parent resource, without the operations collection id.

# **Authorization Scopes**

Requires the following OAuth scope:

https://www.googleapis.com/auth/cloud-platform

For more information, see the Authentication Overview [\(https://cloud.google.com/docs/authentication/\).](https://cloud.google.com/docs/authentication/)

### WaitOperation

#### WaitOperation

#### rpc WaitOperation(WaitOperationRequest

(/video-

[intelligence/automl/docs/reference/rpc/google.longrunning#google.longrunning.WaitOperationRequest\)](https://cloud.google.com/video-intelligence/automl/docs/reference/rpc/google.longrunning#google.longrunning.WaitOperationRequest) ) returns (Operation

[\(/video-intelligence/automl/docs/reference/rpc/google.longrunning#google.longrunning.Operation\)](https://cloud.google.com/video-intelligence/automl/docs/reference/rpc/google.longrunning#google.longrunning.Operation))

Waits for the specified long-running operation until it is done or reaches at most a specified timeout, returning the latest state. If the operation is already done, the latest state is immediately returned. If the timeout specified is greater than the default HTTP/RPC timeout, the HTTP/RPC timeout is used. If the server does not support this method, it returns google.rpc.Code.UNIMPLEMENTED. Note that this method is on a besteffort basis. It may return the latest state before the specified timeout (including immediately), meaning even an immediate response is no guarantee that the operation is done.

#### **Authorization Scopes**

Requires the following OAuth scope:

https://www.googleapis.com/auth/cloud-platform

For more information, see the Authentication Overview [\(https://cloud.google.com/docs/authentication/\).](https://cloud.google.com/docs/authentication/)

# The request message for Operations. CancelOperation

(/video-

[intelligence/automl/docs/reference/rpc/google.longrunning#google.longrunning.Operations.CancelOperati](https://cloud.google.com/video-intelligence/automl/docs/reference/rpc/google.longrunning#google.longrunning.Operations.CancelOperation) on)

#### Fields

.

name string and string

The name of the operation resource to be cancelled.

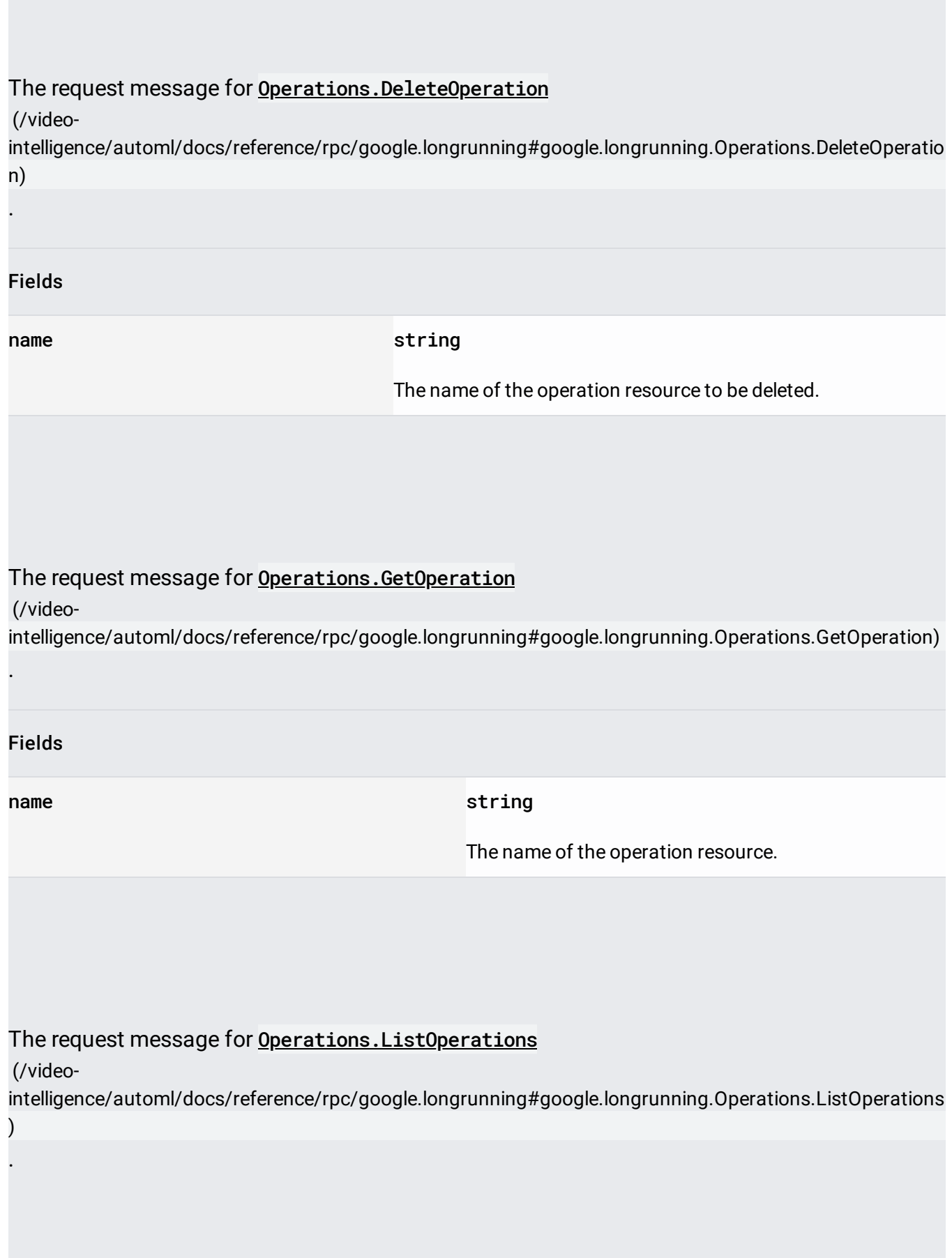

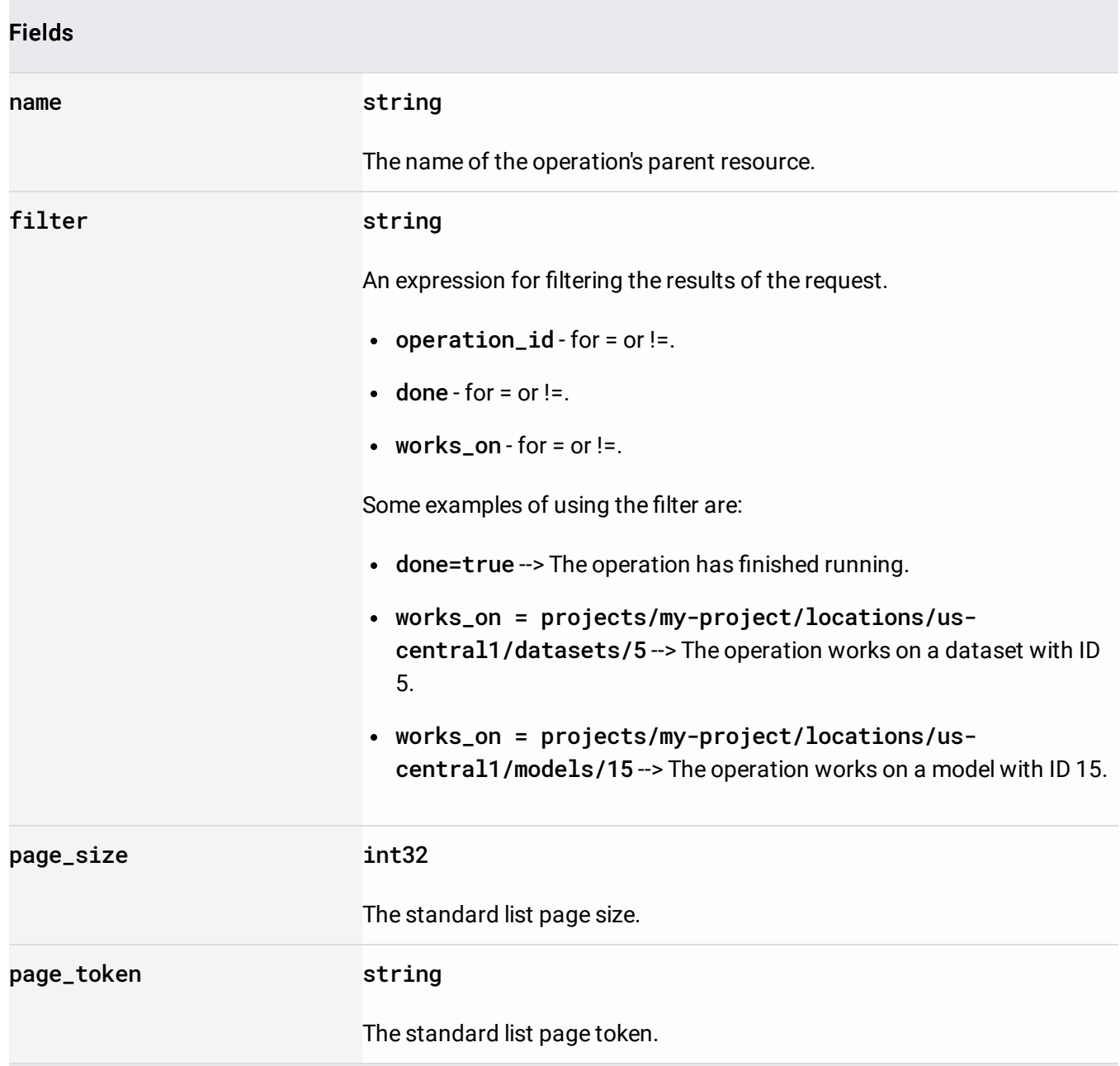

# The response message for **Operations. ListOperations**

(/video-

) .

[intelligence/automl/docs/reference/rpc/google.longrunning#google.longrunning.Operations.ListOperations](https://cloud.google.com/video-intelligence/automl/docs/reference/rpc/google.longrunning#google.longrunning.Operations.ListOperations)

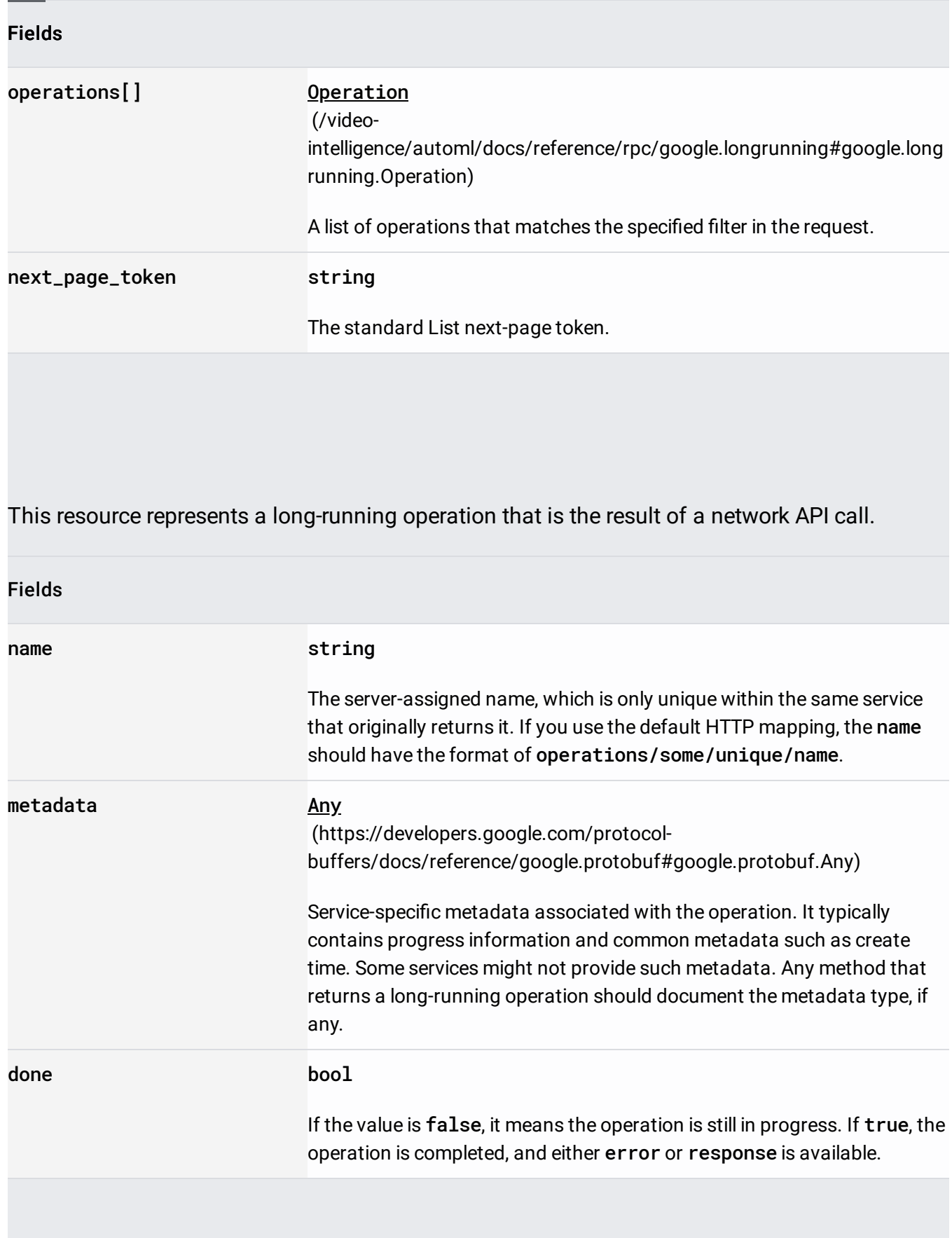

#### Fields

Union field result. The operation result, which can be either an error or a valid response. If done == false, neither error nor response is set. If done == true, exactly one of error or response is set. result can be only one of the following:

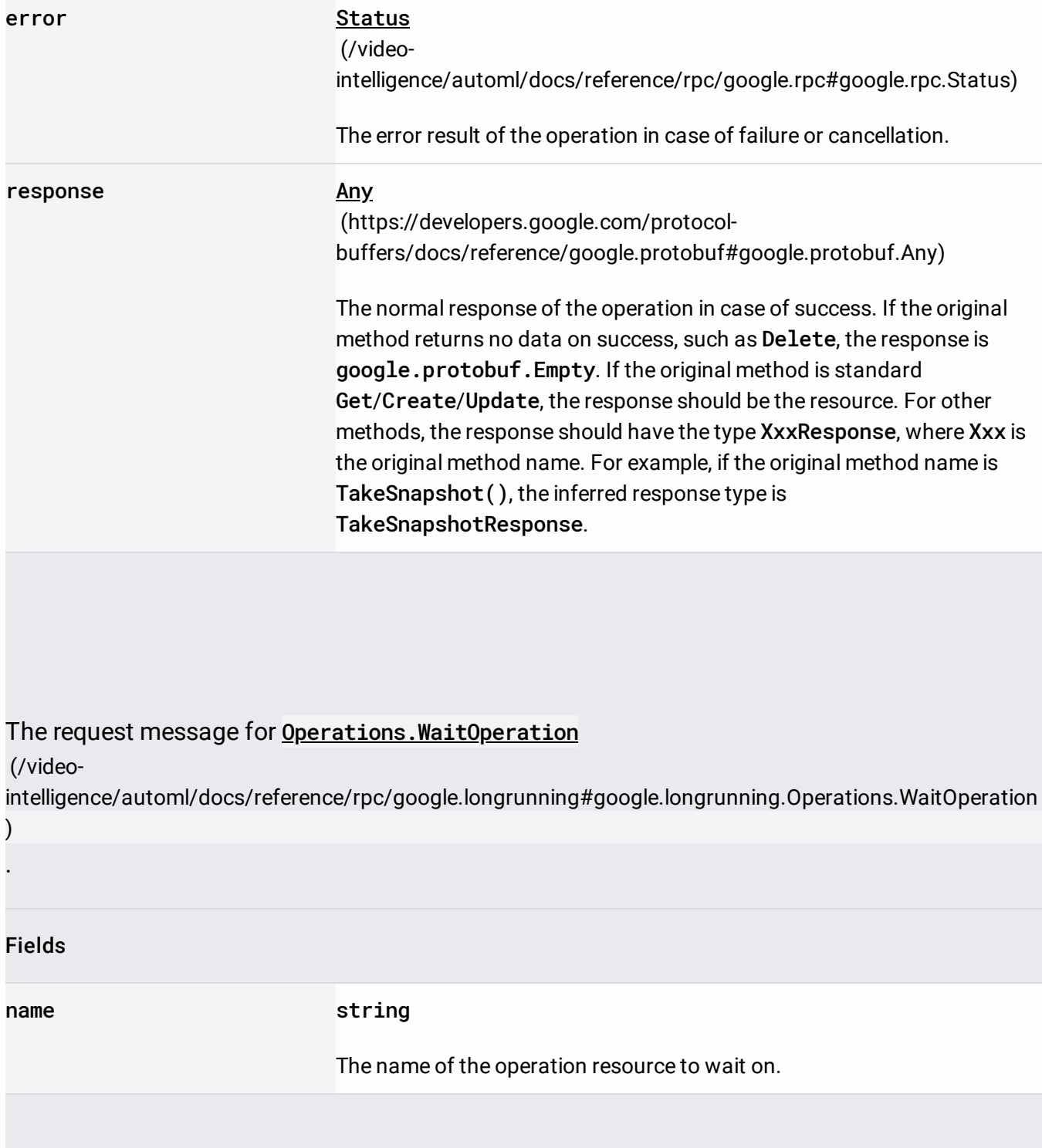

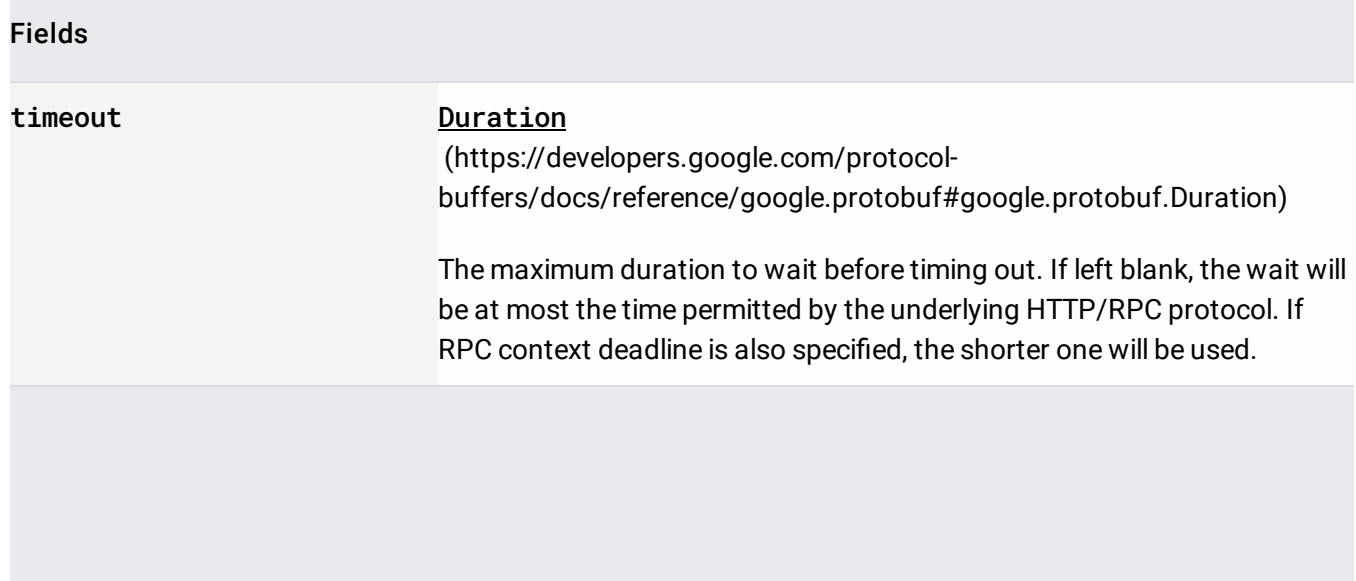